**Photoshop keygen generator Download [Win/Mac] [Updated-2022]**

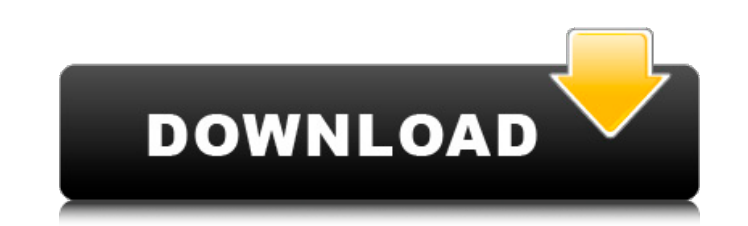

# **Photoshop Crack Free Registration Code Free PC/Windows**

Elements As part of Adobe's suite of products, Photoshop Elements (from version 2.0 to current) is an ideal way for beginners to explore the capabilities of Photoshop CS. It includes the same tools available in Photoshop C Healing, which finds areas of strong contrast with other images and even colorize them, even when they are covered by other images. It uses an editing system that's very similar to Photoshop's, with layer-based editing and quality version of Elements that includes the same tools as Photoshop CS (although it doesn't include all the features), in a package a lot smaller than the full-fledged Photoshop CS. If you need to work with only a few im download at `www.adobe.com`.

#### **Photoshop Full Version**

With every new release of Photoshop, Adobe generally adds some new and useful features, such as the ability to mask parts of an image, improve the quality of photos, and automate actions. The feature that has probably insp Elements is the very powerful drawing tool. You can create stunning artistic designs in Photoshop Elements, including logos, web graphics, infographics, lettering, illustrations, or even movies. Following are the best Phot Elements 15 (32 bit, PSD only) is the best version for designers. Highlight text and edit effects The new "Add Effects" options offer a simple and fast way to add effects to images. You can add all Photoshop's filters and other text effects, change its color and edit its outline. The Effects Panel can be accessed from a drop-down menu with the same options that are available with normal images. - Create new text effects easily by using the click "Effects," and then use the new "Add Effects" options to quickly add effects. For example, to add the colorful spotlight effect, click "Spotlight Effects," which opens the new "Spotlight Effects" dialog box. Use the effects to your images. Click the menu tab to see the different effects. - You can find new "Add Effects" options in the top menu bar: "Image, Effects, Adjustments, Adjustments, Effects, Effects, Effects, and Effects." - T Effects > Add Effects. Add or edit type with effects Elements offers many new type effects, including drop shadow, pixelation, and similar. All these new effects can be added easily using the "Add Effects" function. - For top menu bar, click "Effects," and then use the "Add Effects" options to easily add effects to your image. — After adding the effects, use the new, simplified "Editing" panel to edit the effects 388ed7b0c7

# **Photoshop [32|64bit] (Latest)**

sigma\_{2},\tau}^{2} = \frac{1}{4}(1 - \sigma\_{1}\sigma\_{2}\tau)\left({\frac{1}{N}\sum\limits\_{i = 1}^{N}({x\_{i} - \overline{x}})} \right)^{2} + \frac{1}{4}\sigma\_{1}^{2} + \frac{1}{4}\sigma\_{2}^{2}\$\$ As we are using a larg methods, and the sampling distributions are already known, so-called bootstrapped confidence intervals can be calculated using the empirical standard deviation, \$\hat{\sigma}\$. Discussion {#sec012} ========= In a high-thro for the fastest possible production of data for the next round of experiments. This is the perfect time to integrate a quality control step, and creating a quality-controlled dataset that is ready to be used for downstream standardizing quality control at the beginning of a workflow, the results for the downstream tasks can be more robust and deliver higher quality results. QC-based curation allows researchers to retain information about exp tools, such as NGS pipelines, are developed, it ensures that the data can be used consistently by the application. It is highly likely that multiple products may be produced from a single SOP. The documented best practice data. The metadata linking the SOP to the data acquired and the downstream use need to be documented and preserved. In the case of the workflows we presented here, in order to maintain control, data were consistently annot curation" tag was annotated on data items described in the workflow. The data curation process is still ongoing as our current workflows are automated and require manual review of the quality data. We also recognize that t not ensure that an analyst manually reviews each data item. Therefore, manual curation of QC-tagged items is of utmost importance in this automated workflow.

The Voice of the Philippines (season 6) The sixth season of The Voice of the Philippines premiered on ABS-CBN on February 24, 2019 on Fridays at 8:30-9:00 pm, replacing Your Face Sounds Familiar. This was the last season t October 13, 2019. This season will be the last season to feature fellow pop singer, Cristine Reyes. Launch After The Voice of the Philippines went through its sixth season, Aiza Seguerra revealed on the live show that she leave because she had to work on a movie and wouldn't be able to coach anymore. Coaches Source: Teams - Jesi Robinson became the first contestant in the history of the show to be eliminated after winning the battles of the the season. - Angeline Quinto became the second and final artist to be eliminated after winning the battles of the week. Call-out order Color key The results shows, where the artists performed after the first half of the c Artist 2(s) - Team - Artist 3(s) - Team - Artist 4(s) - Team - Blind Auditions - Battles" Live Show details Battles Color key The Battles Rounds of the 6th season of The Voice of the Philippines was held in the following m claimed the highest votes in the first round, however Willie was declared the highest-voted artist of the second round. - Raymundo claimed the highest votes in the first round, however Imelda was declared the highest-voted highest votes in the first round, however Imelda was declared the highest-voted artist of the second round. - Raymundo claimed the highest votes in the first round, however Imelda was declared the highest-voted artist of t in the first round, however Imelda was declared the highest-voted artist of the second round. Rat

### **What's New In?**

#### **System Requirements:**

• Intel Dual Core CPU (i3 or better) • 2 GB RAM • 1024 MB Graphics • 2 GB OS Hard Drive space (Win XP or newer) • 500 MB Space to install Game • Internet connection Description: A new Journey of character development is av new skills and abilities and quest on your own adventures. Explore vast worlds, discover hidden mysteries, fight monsters, find treasure and solve puzzles on your way to become a true adventurer! ABOUT THE GAME

<https://www.cakeresume.com/portfolios/adobe-photoshop-cc-2018-crack-patch-2022> <https://indiatownship.com/photoshop-cc-2014-with-key-win-mac-latest-2022/> [https://www.colorado.edu/biochemistry/system/files/webform/photoshop-2021-version-2241\\_1.pdf](https://www.colorado.edu/biochemistry/system/files/webform/photoshop-2021-version-2241_1.pdf) <https://ozrural.com/index.php/advert/photoshop-2021-full-product-key-download-updated/> <https://cycloneispinmop.com/photoshop-2021-version-22-free-download-3264bit-latest/> [https://llrmp.com/wp-content/uploads/2022/07/Adobe\\_Photoshop\\_2020\\_version\\_21\\_Activation\\_\\_\\_Incl\\_Product\\_Key\\_Free.pdf](https://llrmp.com/wp-content/uploads/2022/07/Adobe_Photoshop_2020_version_21_Activation___Incl_Product_Key_Free.pdf) <http://www.jgaliciabukovina.net/sites/default/files/webform/annconc253.pdf> <https://mandarinrecruitment.com/system/files/webform/nikame860.pdf> <https://www.ygeiologia.gr/advert/adobe-photoshop-2021-version-22-3-jb-keygen-exe-full-product-key-3264bit/> <http://theinspirationseekers.com/adobe-photoshop-2022-product-key-full-latest-2022/> [https://www.griecohotel.it/wp-content/uploads/2022/07/Adobe\\_Photoshop\\_2021\\_Version\\_2241.pdf](https://www.griecohotel.it/wp-content/uploads/2022/07/Adobe_Photoshop_2021_Version_2241.pdf) <https://www.5etwal.com/photoshop-cc-keygen-crack-serial-key-free-updated-2022-2/> <https://www.cakeresume.com/portfolios/photoshop-cc-free-download-win-mac-2022> <https://dogrywka.pl/adobe-photoshop-2022-version-23-2-patch-full-version-pc-windows-latest-2022/> [https://ictlife.vn/upload/files/2022/07/kADgIqPHomVzHDvtq17Y\\_05\\_f1239ed6941c672a62f30f38c25a5c91\\_file.pdf](https://ictlife.vn/upload/files/2022/07/kADgIqPHomVzHDvtq17Y_05_f1239ed6941c672a62f30f38c25a5c91_file.pdf) <https://wanoengineeringsystems.com/photoshop-2021-version-22-4-2-crack-file-only-free-download-3264bit/> <https://www.pianosix.com/photoshop-cc-2015-version-16-download-2022-new/> [https://clubnudista.com/upload/files/2022/07/LYyU7jVq63QntcWsVd9X\\_05\\_fb5ce0bd108e15dbedc89a6b9d498737\\_file.pdf](https://clubnudista.com/upload/files/2022/07/LYyU7jVq63QntcWsVd9X_05_fb5ce0bd108e15dbedc89a6b9d498737_file.pdf) <http://www.divinejoyyoga.com/2022/07/05/adobe-photoshop-2022-with-license-key/> <http://www.chelancove.com/photoshop-cc-crack-keygen-with-serial-number/> <https://arthurgilstrap177u.wixsite.com/lywhetige/post/adobe-photoshop-cc-2019-version-20-crack-with-serial-number-free-download-mac-win-updated-2022> [https://socialtak.net/upload/files/2022/07/4IAnmHrg8ZZjFBeHwNyK\\_05\\_fb5ce0bd108e15dbedc89a6b9d498737\\_file.pdf](https://socialtak.net/upload/files/2022/07/4IAnmHrg8ZZjFBeHwNyK_05_fb5ce0bd108e15dbedc89a6b9d498737_file.pdf) [https://www.granby-ct.gov/sites/g/files/vyhlif3171/f/uploads/granby\\_ms4annualreport2021.docx\\_0.pdf](https://www.granby-ct.gov/sites/g/files/vyhlif3171/f/uploads/granby_ms4annualreport2021.docx_0.pdf) <https://www.ctvsh.com/system/files/webform/Adobe-Photoshop-CC-2015-version-16.pdf> <https://czechemcoacotecdia.wixsite.com/perspafagar/post/photoshop-cc-2015-version-18-for-windows> [https://kurditi.com/upload/files/2022/07/IS4dZckA72R822BrLqBf\\_05\\_fb5ce0bd108e15dbedc89a6b9d498737\\_file.pdf](https://kurditi.com/upload/files/2022/07/IS4dZckA72R822BrLqBf_05_fb5ce0bd108e15dbedc89a6b9d498737_file.pdf) <https://bucatarim.com/photoshop-2021-keygen-crack-serial-key-free-license-key-download-pc-windows-updated-2022/> <https://ikuta-hs19.jp/adobe-photoshop-cc-2019-keygen-torrent-activation-code-download-mac-win-latest/> <https://workcredinta.com/photoshop-2022-version-23-4-1-keygen-crack-setup-free-pc-windows-april-2022/> <https://www.dominionphone.com/photoshop-2021-version-22-0-1-product-key-full/>